# **EclaireXL - Feature #70**

# **Add hotkeys for video mode selection**

06/10/2018 08:10 PM - foft

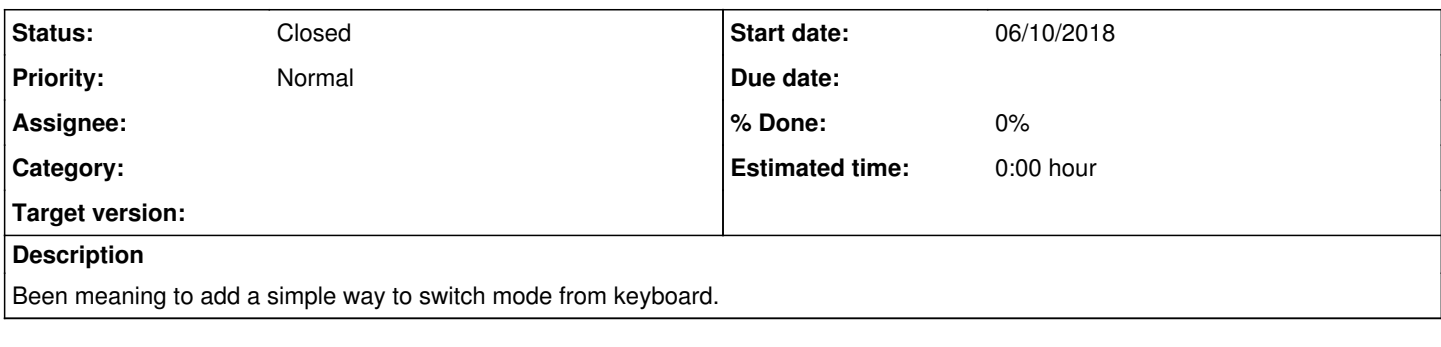

#### **History**

#### **#1 - 06/10/2018 08:12 PM - foft**

Added something simple... Press F11 to go to menu.

Then press: P: PAL N: NTSC R: RGB A: SCANDOUBLE D: DVI H: HDMI V: VGA S: SVIDEO C: COMPOSITE Z: Toggle composite sync X: Toggle scanlines

#### **#2 - 06/10/2018 08:12 PM - foft**

*- Status changed from New to Closed*

Will release in v24

### **#3 - 06/10/2018 08:19 PM - foft**

+ Added 1,2,3,4 for profile switch + load

## **#4 - 06/10/2018 08:35 PM - sadosp**

foft wrote:

+ Added 1,2,3,4 for profile switch + load

Marvelous!

So many keys, but still wait for the day to add the fire key on keyboard!

### **#5 - 06/10/2018 08:52 PM - foft**

I think its on the right windows key, checking...

### **#6 - 06/10/2018 09:00 PM - sadosp**

foft wrote:

I think its on the right windows key, checking...

I have to see keyboard with two windows keys many years now. Please could you add also this to the standard left window key???